# criteria

# Word. nivel avanzado (adgg084po)

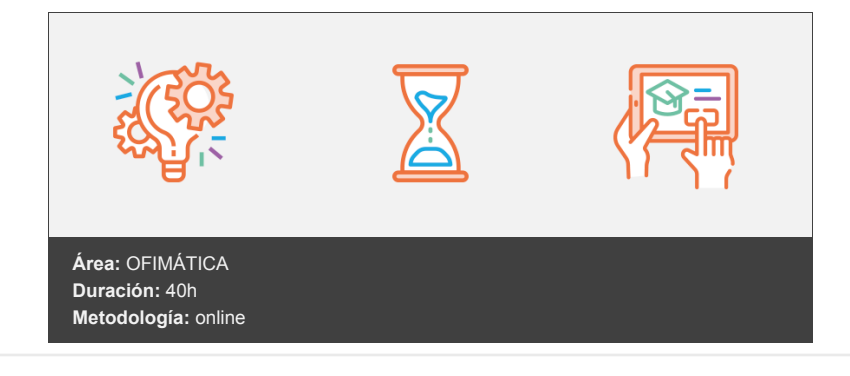

# **Objetivos**

Elaborar documentos mediante la aplicación ofimática de procesador de textos; gestionar tablas, gráficos, organigramas y diagramas; crear referencias en los documentos; utilizar documentos maestros y macros; combinar correspondencia; trabajar con otras aplicaciones y distribuir documentos desde HTML.

## **Contenidos y estructura del curso**

#### **WORD. NIVEL AVANZADO (ADGG084PO)**

#### **1. INSERTAR Y MODIFICAR ELEMENTOS EN DOCUMENTOS**

- 1.1. Tabla: Dar formato a una tabla compleja usando el Autoformato de tablas
- 1.2. Tablas: Uso del menú contextual de las tablas girando el texto en tablas, alineación de celdas y autoajustar tablas
- 1.3. Tablas: Uso de la opción Propiedades de tabla: Opciones de tabla
- 1.4. Tablas: Anidar tablas y ajustar una imagen dentro de una tabla
- 1.5. Tablas: Convertir tabla en texto y viceversa
- 1.6. Columnas: Equilibrar la longitud de las columnas de un documento
- 1.7. Columnas: Insertar y ajustar imágenes en las columnas
- 1.8. Barra de herramientas Dibujo: conocer la función de los botones de la barra de herramientas Dibujo
- 1.9. Objetos de dibujo: insertar una imagen (objetos de dibujo, autoformas y gráficos) en un documento Word
- 1.10. Objeto de dibujo: Modificar los atributos 3D de un objeto de dibujo
- 1.11. Objetos de dibujo: Cambiar el tamaño de un objeto de dibujo usando el ratón
- 1.12. Objetos de dibujo: Modificar los atributos de color de un objeto de dibujo
- 1.13. Objetos de dibujo: Insertar y añadir texto a las autoformas
- 1.14. Gráficos: Crear gráficos a partir de los datos de un documento
- 1.15. Gráficos: Importar datos de una aplicación de Excel para crear un gráfico usando la barra de herramientas
- 1.16. Gráficos: Modificar y agregar elementos de gráficos a un gráfico usando el menú contextual
- 1.17. Organigrama: Insertar y diseñar un organigrama
- 1.18. Organigrama: Modificar el formato de un organigrama
- 1.19. Diagrama: Crear un diagrama. Opciones que nos ofrece la barra de herramientas diagrama
- 1.20. Diagrama: Crear un diagrama de secuencia

## **2. TRABAJO AVANZADO CON DOCUMENTOS**

- 2.1. Referencia en los documentos: notas al pie y al final del documento
- 2.2. Referencia en los documentos: Los Marcadores
- 2.3. Referencias en los documentos: Referencias cruzadas
- 2.4. Referencia en los documentos: Crear y modificar tablas de contenido
- 2.5. Documentos maestros: Crear un documento maestro
- 2.6. Documentos maestros: crear subdocumentos
- 2.7. Documentos maestros: Trabajar con un documento maestro
- 2.8. Macros: Uso y grabación de macros
- 2.9. Macros: Insertar una macro en una barra
- 2.10. Macros: Ejecutar un macro
- 2.11. Macros: Modificar y eliminar un macro
- 2.12. Formularios: Conocer la función de cada componente de la barra herramientas Formularios
- 2.13. Formularios: Crear y modificar un formulario en un documento de Word
- 2.14. Trabajar con documentos compartidos: Revisiones simultáneas y control de cambios
- 2.15. Trabajar con documentos compartidos: Herramientas de resaltado
- 2.16. Trabajar con documentos compartidos: Comparar y combinar varios documentos
- 2.17. Trabajar con documentos compartidos: Crear varias versiones de un documento de Word
- 2.18. Trabajar con documentos compartidos: Plantillas de grupo. Ubicación de archivos
- 2.19. Seguridad: Protección de documentos
- 2.20. Seguridad: Recomendar sólo lectura

#### **3. GESTIÓN AVANZADA DE DOCUMENTOS**

- 3.1. Correspondencia: Crear un documento principal para combinar correspondencia usando la barra de menú
- 3.2. Correspondencia: Creación del origen de datos
- 3.3. Correspondencia: Ordenar registros
- 3.4. Correspondencia: Modificar el documento principal
- 3.5. Correspondencia: Cambiar origen de datos
- 3.6. Correspondencia: Combinar los datos con el documento principal
- 3.7. Correspondencia: Desplazarse y buscar registros
- 3.8. Correspondencia: Usar datos Outlook como origen de datos
- 3.9. Correspondencia: Otros orígenes de datos
- 3.10. Correspondencia: Crear etiquetas
- 3.11. Correspondencia: Crear sobres
- 3.12. Trabajar con datos: Vincular datos de Excel desde el portapapeles con formato de tabla Word
- 3.13. Trabajar con datos: Incrustar hojas de cálculo
- 3.14. Trabajar con datos: Modificar hojas de cálculo
- 3.15. Trabajar con datos: Ordenar los datos de una tabla de una manera determinada
- 3.16. Trabajar con datos: Realizar cálculos en una tabla con la inserción de las fórmulas adecuadas
- 3.17. Trabajar con datos. Crear fórmulas en tablas usando referencias a celdas
- 3.18. Distribuir documentos desde HTML: Crear y guardar un documento de Word como página Web
- 3.19. Distribuir documentos desde HTML: incluir y modificar hipervínculos
- 3.20. Distribuir documentos desde HTML: Convertir a HTML

#### **Metodología**

En Criteria creemos que para que la formación e-Learning sea realmente exitosa, tiene que estar basada en contenidos 100% multimedia (imágenes, sonidos, vídeos, etc.) diseñados con criterio pedagógico y soportados en una plataforma que ofrezca recursos de comunicación como chats, foros y conferencias…Esto se logra gracias al trabajo coordinado de nuestro equipo e-Learning integrado por profesionales en pedagogía, diseño multimedia y docentes con mucha experiencia en las diferentes áreas temáticas de nuestro catálogo.

#### **Perfil persona formadora**

Esta acción formativa será impartida por un/a experto/a en el área homologado/a por Criteria, en cumplimiento con los procedimientos de calidad, con experiencia y formación pedagógica.

> *En Criteria queremos estar bien cerca de ti, ayúdanos a hacerlo posible: ¡Suscríbete a nuestro blog y síguenos en redes sociales!*

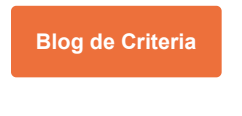

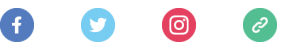